Автономная некоммерческая организация «Красноярский детский технопарк «Кванториум»

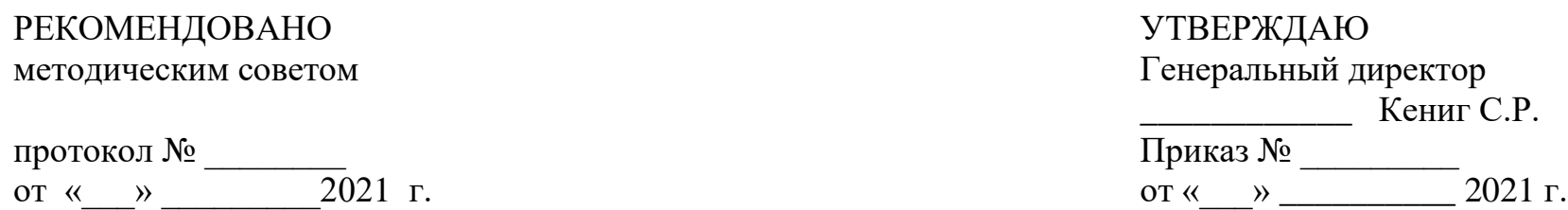

Дополнительная общеобразовательная общеразвивающая программа мобильного технопарка «Кванториум»

Срок реализации: 1 год Возраст детей: 12-17 лет Составители программы: методист мобильного технопарка «Кванториум» - Трофимова Татьяна Владимировна

г. Красноярск, 2021 г.

### **1. ПОЯСНИТЕЛЬНАЯ ЗАПИСКА**

Дополнительная общеобразовательная общеразвивающая программа мобильного технопарка «Кванториум» (далее - Программа) имеет техническую направленность, базовый уровень сложности и ориентирована на учеников 12-17 лет. Программа рассчитана на 1 год в объеме 72 часов, из которых 24 часа реализуются в очном формате (мобильный технопарк осуществляет работу на базе одной агломерации на протяжении 12 календарных дней в первом и во втором полугодии) и 48 часов в формате дистанционной поддержки обучающихся.

#### 1.1. НОВИЗНА

Новизна программы заключается в:

 способе формирования задатков ключевых компетенций, средством же служит применение метода учебных кейсов для развития навыков самостоятельной работы у обучающихся;

 обеспечение понимания учащимися сущности современных технологий и перспектив их развития, что дает более широкие возможности, предъявляя дополнительные требования к реализации внутрипредметных и межпредметных связей;

 возможности корректировки и видоизменения тематического содержания в процессе обучения, что обусловлено личными целями обучающегося, личностным содержанием его образования, рефлексией обучающегося, выводящей его на самоконтроль и самооценку;

 применение при реализации программы исследовательских методов обучения, ТРИЗ и командной работы, наряду с традиционными технологиями.

Погружение участников в профильную научно-техническую среду осуществляется в ходе реализации инновационной проектной деятельности с использованием оборудования и средств обучения мобильного технопарка в период его нахождения в агломерации, а также дистанционных средств обучения – в остальное время. Инновационный подход реализуется и в организации научно-развлекательных мероприятий, которые также окрашены содержательно – предметной тематикой программы.

#### 1.2. АКТУАЛЬНОСТЬ

Актуальной задачей государственной политики в сфере образования в настоящее время является обеспечение его доступности и качества, соответствующего требованиям инновационного развития экономики, современным потребностям общества и каждого гражданина. На достижение данной задачи направлен национальный проект «Образование» и входящие в его состав федеральные проекты.

Одним из показателей федерального проекта «Успех каждого ребенка» национального проекта «Образование» является повышение доступности дополнительного образования для детей в возрасте от 5 до 18 лет и увеличение доли охвата детей данной возрастной группы дополнительными общеобразовательными программами.

Разработка данной программы дополнительного образования мобильного технопарка «Кванториум» объективно обусловлена сложившимися принципиально новыми социально-педагогическими условиями развития образования: изменением социального запроса на результаты его деятельности; на утверждение приоритета личности; на развитие тех потенциально заложенных в ребенке способностей и склонностей, реализация которых требует объединения возможностей дополнительного и общего образования в единой образовательной среде.

Мобильный детский технопарк «Кванториум» представляет собой образовательную организацию, объединяющую в едином учебном процессе воспитание, обучение и развитие с целью удовлетворения познавательных интересов и творческого потенциала ребенка, что позволяет в полной мере обеспечить высокий уровень образованности растущей личности ребенка, поскольку он устроен по принципам иного уклада и другой, более свободной схемы организации обучения. Образовательная среда мобильного технопарка, являясь единым целостным социокультурным пространством, обладает необходимыми культурно-образовательными ресурсами, предоставляющими детям и подросткам самостоятельный выбор содержания, форм и видов деятельности, местом, где наблюдаются образцы успешной самореализации, где оказывается психолого-педагогическая поддержка в проектировании индивидуальной траектории развития.

Назначение программы – познакомить и привлечь школьников к исследовательской, изобретательской, научной и инженерной деятельности. Задача наставника – развить у обучающихся навыки, которые им потребуются в самостоятельной экспериментальной и теоретической работе и в дальнейшем освоении программ углубленного уровня. Изучение программы построено на практико-ориентированных инженерных и исследовательских кейсах (индивидуальных или групповых), направленных на решение задач прикладного и фундаментального характера, позволяет целенаправленно развивать творческие способности обучающихся, их самостоятельность, совершенствовать личностные качества.

#### 1.3. ПЕДАГОГИЧЕСКАЯ ЦЕЛЕСООБРАЗНОСТЬ

4

Будущая профессиональная элита нашей страны сегодня только получает образование. Поэтому чрезвычайно важно создать все условия для того, чтобы подрастающее поколение россиян осознанно и заинтересованно подходило к вопросу выбора будущей профессии, ставя во главу угла и свои интересы, и запросы государства и общества.

Программа адресована следующим категориям лиц:

- обучающимся и родителям: для информирования о целях, содержании, организации и предполагаемых результатах освоения дополнительной общеобразовательной общеразвивающей программы технической направленности мобильного детского технопарка «Кванториум»;
- педагогическим работникам: для понимания смыслов и тенденций, происходящих в современном образовании, и в качестве ориентира в практической̆образовательной̆деятельности;
- руководству образовательной̆организации: для координации деятельности педагогического коллектива; для регулирования отношений между субъектами образовательного процесса; для принятия управленческих решений на основе мониторинга эффективности процесса, качества условий и результатов образовательной деятельности.

Содержание образовательной̆программы формируется с учётом:

- государственного заказа: развитие высоконравственной̆личности, разделяющей̆российские традиционные духовные ценности, обладающей актуальными знаниями и умениями, способной реализовать свой потенциал в условиях современного общества;
- социального заказа: общественное понимание необходимости дополнительного образования как открытого вариативного образования и конкурентоспособной̆социальной̆практики, в которой̆происходит личностное

и профессиональное самоопределение детей̆и подростков; организация образования, которая обеспечивает способность человека включаться в общественные и экономические процессы; свободный̆ личностный̆ выбор деятельности; адаптивность к возникающим изменениям;

 потребностей̆ ребенка и его семьи: развитие мотивации ребенка к познанию, творчеству, труду, самопознанию и самореализации; получение социокультурного опыта в разнообразной̆ коллективной̆ творческой деятельности; самоопределение в понимании самого себя, своих возможностей и стремлений; возможность получения образовательных результатов в соответствии с ФГОС (личностных, метапредметных и предметных).

## 1.4. КОНЦЕПЦИЯ ОБРАЗОВАТЕЛЬНОЙ ПРОГРАММЫ

Концепция дополнительной общеобразовательной общеразвивающей программы мобильного технопарка «Кванториум», в соответствии с ФГОС, основана на системно-деятельностном подходе, который̆предполагает:

- воспитание и развитие качеств личности, отвечающих требованиям информационного общества, инновационной̆экономики;
- создание условий внедрения на уровнях начального общего / основного общего / среднего общего образования, новых методов обучения и воспитания, образовательных технологий, обеспечивающих

освоение обучающимися основных и дополнительных общеобразовательных программ цифрового, естественнонаучного и технического профилей̆;

- обновление содержания и совершенствование методов обучения;
- использование технологий дистанционного обучения как общественного пространства для развития общекультурных компетенций и цифровой̆грамотности, проектной̆деятельности, творческой̆и социальной̆ самореализации детей̆;
- развитие на основе освоения универсальных учебных действий, познания и освоения мира личности обучающегося, его активной̆ учебно-познавательной̆ деятельности, формирование его готовности к саморазвитию и непрерывному образованию;
- разнообразие индивидуальных образовательных траекторий и индивидуального развития каждого обучающегося.

Образовательное пространство мобильного технопарка «Кванториум» позволяет создать условия для формирования деятельного современного образованного человека. В образовательном пространстве школы объединяются ресурсы детского технопарка «Кванториум», общеобразовательного учреждения и платформ дистанционного сопровождения учащихся. В столь сложно организованой системе актуальным становится широкое использование неформальных образовательных практик, реализуемых различными специалистами в различных средах. Примеры неформальных образовательных технологий и практик, использующихся в различных видах образовательной̆ деятельности: проектная и исследовательская деятельность, творческие мастерские, геймификация, творческие, интеллектуальные конкурсы, квесты, квизы и др.

### 1.5. ОТЛИЧИТЕЛЬНЫЕ ОСОБЕННОСТИ ПРОГРАММЫ

Особенности образовательного процесса в мобильном детском технопарке «Кванториум» — краткосессионность пребывания мобильной группы (12 календарных дней очного формата в первом и во втором полугодии) и еженедельная поддержка обучающихся с помощью различных дистанционных форматов работы в течение учебного года. Такое погружение в образовательную научно-техническую среду, новое окружение из числа сверстников и педагогов, специально организованная инфраструктура дает возможность для обучающегося в новой̆ социальной̆ среде начать жизнь с «чистого листа».

Дополнительная общеобразовательная общеразвивающая программа мобильного технопарка «Кванториум» дает возможность достижения образовательных результатов за счет перехода на новую технологию реализации программы на основе сетевого взаимодействия всех подсистем образовательного пространства: социального партнерства, использования кадровых ресурсов, инновационного оборудования, инфраструктурного обеспечения организаций участников и платформ дистанционного сопровождения школьников.

#### 1.6. ЦЕЛЬ

Целью программы является обеспечение доступности для детей проживающих в сельской местности и малых городах образовательной инфраструктуры для обеспечения освоения обучающимися актуальных и востребованных знаний, навыков и компетенций в рамках дополнительной общеобразовательной общеразвивающей программы мобильного технопарка «Кванториум».

#### 1.7. ЗАДАЧИ

 Обеспечение планируемых результатов по достижению обучающимися целевых установок при организации учебно-познавательной и коллективной научно-технической деятельности в условиях временных детских объединений за период очной работы команды мобильного детского технопарка «Кванториум»;

Обеспечение понимания обучающимися сущности современных технологий и перспектив их развития;

Формирование технологической̆культуры и проектно-технологического мышления у обучающихся;

 Формирование информационной̆ основы и персонального опыта, необходимых для определения обучающимся направлений своего дальнейшего образования в контексте построения жизненных планов, в первую очередь касающихся сферы и содержания будущей̆профессиональной̆деятельности;

• Распространение лучших практик обеспечения доступа к современным и вариативным дополнительным каникулярным общеобразовательным программам для детей;

 Создание для каждого обучающегося ситуации успеха, формирование его позитивного социокультурного опыта;

 Установление и соблюдение требований к организации образовательного процесса, обеспечению индивидуализированного психологического сопровождения и педагогической поддержки каждого обучающегося, созданию необходимых условий для его самореализации;

 Обеспечение эффективного сочетания всех форм организации образовательного процесса, взаимодействия его участников на всех уровнях и форматах деятельности (очном и дистанционном);

 Обеспечение эффективного взаимодействия образовательной организации при реализации образовательной программы с тематическими и социальными партнерами;

 Выявление и развитие способностей обучающихся, удовлетворение потребностей и интересов, в том числе одаренных детей;

 Вовлечение большего числа обучающихся в Красноярском крае в занятия исследовательской деятельностью и научно-инженерным творчеством;

 Повышение качества образования за счет использования кадровых ресурсов, инновационного оборудования, инфраструктурного обеспечения организаций - участников сетевого взаимодействия;

 Обеспечение вариативности использования образовательных программ (общего и дополнительного образования).

#### 1.8. ТРЕБОВАНИЯ К ОБУЧАЮЩИМСЯ

Набор на программу осуществляется в соответствии с Положением о наборе учащихся в АНО «Красноярский детский технопарк «Кванториум» среди детей, являющихся участниками образовательных программ организаций, подписавшими соглашение о сотрудничестве с мобильным детским технопарком.

#### **Возраст обучающихся.**

Дополнительная общеобразовательная общеразвивающая программа мобильного технопарка «Кванториум» рассчитана на учеников 12-17 лет. В связи с ориентированностью программы на работу в малых группах (кейсовый подход) максимальное количество обучающихся не должно превышать 12 человек на одно направление.

10

## 1.9. ФОРМЫ И РЕЖИМ ЗАНЯТИЙ

**Место реализации программы:** образовательное учреждение, подписавшее соглашение о сотрудничестве с мобильным детским технопарком «Кванториум».

**Срок реализации программы:** 1 год. Объем учебной нагрузки – 72 учебных часа.

#### **Формы и режим занятий**

Образовательная программа рассчитана на 72 учебных часов, из которых 24 часа реализуются в очном формате (мобильный технопарк осуществляет работу на базе одной агломерации на протяжении 12 календарных дней в первом и во втором полугодии) и 48 часов в формате дистанционной поддержки обучающихся. Занятия проводятся согласно календарному расписанию выездов и типовому графику занятий (Приложения 1 и 2), что определяется санитарноэпидемиологическими правилами и нормативами СанПиН 2.4.4.3172-14.

Основными формами реализации дополнительной общеобразовательной общеразвивающей программы мобильного технопарка «Кванториум» являются проектная деятельность и профессиональные пробы по выбранному направлению.

Проектная деятельность способствует:

- созданию условий для саморазвития, самореализации личности подростка;
- выявлению одаренных детей в научно-техническом направлении;
- развитию интеллектуальных творческих способностей;
- выявлению и развитию предрасположенности к политехническому профилю;

приобретению знаний и опыта в области образовательной робототехники, веб-дизайна, авиамоделирования и т.д.

Профессиональная проба – практико-ориентированная модель профессиональной деятельности специалиста: это профиспытание, в котором смоделированы элементы конкретного вида профессиональной деятельности. На этапе реализации профессиональной пробы воспитанник получает опыт самореализации в конкретной профессиональной деятельности.

В ходе профпробы воспитанник получает возможность осознать и сформировать собственное отношение к результату профиспытания.

Используемые технологии в процессе реализации образовательной программы «Инженерные каникулы»:

- проектная деятельность;
- геймификация;
- дизайн-мышление;
- технология развивающего обучения;
- технология адаптивного обучения;
- практикум;
- творческие мастерские.

### 1.10. ОЖИДАЕМЫЕ РЕЗУЛЬТАТЫ И СПОСОБЫ ИХ ПРОВЕРКИ

Совокупность требований к результатам освоения обучающимися образовательной программы представлена тремя группами: личностными, метапредметными и предметными.

Социокультурный опыт как образовательный результат — это освоенные действия по приобретению опыта в учебно-познавательной и разнообразной творческой деятельности, ключевое понятие, определяющее личностные и метапредметные результаты освоения образовательной программы в условиях нетиповой организации образовательного процесса.

#### 1.10.1. **Личностные результаты освоения образовательной программы.**

Освоенные личностные универсальные учебные действия (самоопределение, ценностно-смысловая ориентация и нравственно-этическое оценивание учащихся), трактуемые как достигнутые личностные результаты, в условиях кратковременного очного пребывания и регулярного дистанционного сопровождения обучающегося рассматриваются как определенный социокультурный опыт:

● опыт успешной самореализации в различных видах социально и личностно значимой деятельности (познавательной, творческой, игровой);

● опыт проявления социально-нравственной позиции различных уровней в коллективной деятельности (позиций активного участника, организатора, наставника, волонтера, консультанта и др.);

● опыт принятия самостоятельных решений и поступков в ситуациях нравственно-этического выбора;

● опыта наблюдения позитивных образцов самореализации личности (сверстников, значимых взрослых) в коллективной творческой деятельности;

● эмоционально-чувственного опыта и опыта воплощения эмпатии, сопереживания, сочувствия в поступках и деятельности.

1.10.2. **Метапредметные результаты освоения образовательной программы.**

● Опыта целеполагания, планирования, прогнозирования учебной, познавательной, проектной деятельности и возможных ситуаций, контроля своих действий в процессе достижения результата, определения способов действий в рамках предложенных условий и требований, корректировки своих действий в соответствии с изменяющейся ситуацией, оценивания правильности выбора способов действий и корректировки своих действий в соответствии с изменяющейся ситуацией;

● Опыта самостоятельного поиска и выделения необходимой информации, структурирования знаний, выбора наиболее эффективных способов решения учебных и познавательных задач, опыт применения полученных в ходе учебного процесса знаний, умений и навыков в личной и социально значимой деятельности;

● Опыта организации совместной деятельности и общения с педагогами и сверстниками, индивидуальной работы и работы в сотрудничестве с группой, разрешения конфликтов на основе согласования позиций и учета интересов, аргументированного отстаивания своего мнения, выражения своих чувств, мыслей и потребностей.

#### 1.10.3. **Предметные результаты освоения образовательной программы.**

Под предметными результатами понимаются освоенные обучающимися умения, специфические для конкретной предметной области (Промдизайн/VR, Аэро/Гео, Робо/IT); виды деятельности по получению нового знания в рамках направления, его преобразованию и применению в учебных, учебно-проектных и социально-проектных ситуациях, формирование научного типа мышления, научных представлений о ключевых теориях, типах и видах отношений, владение научной терминологией, ключевыми понятиями, методами и приемами, характерными для каждого направления.

1.10.4 **Система оценки достижения планируемых результатов** Эффективность образовательной программы организации напрямую зависит от степени включенности обучающегося в разнообразные виды учебно-познавательной,

творческой и общественно-полезной деятельности в очных и дистанционных форматах, а также диалогического общения и межличностного взаимодействия, возникающих на этой почве. Уровень достижения определенного результата устанавливается с помощью бально-рейтинговой системы, разнообразными диагностическими методами (анкетирование, наблюдение, самооценка, тестирование и т.п.) и экспертной оценкой в рамках научно-практической конференции (Приложение 3) с привлечением представителей компаний и экспертов в конкретной области (Промдизайн/VR, Аэро/Гео, Робо/IT).

Выделяются два основных блока оценки качества реализации образовательной программы:

1) в основу системы оценки достижения планируемых метапредметных и личностных результатов положены приемы опросного метода, наблюдения, оценки продуктов деятельности (согласно критериям, представленным в Приложении 3);

2) уровень удовлетворенности обучающихся от участия в образовательной программе, который определяется с помощью беседы или анкетного метода во время рефлексии.

#### 1.11. ФОРМЫ ПОДВЕДЕНИЯ ИТОГОВ ОБУЧЕНИЯ

Промежуточная аттестация осуществляется 1 раз в год через оценку результатов выполнения тестовых заданий научно-технической направленности на дистанционных образовательных платформах.

Итоговый контроль освоения образовательной программы осуществляется через защиту индивидуального (группового) научно-исследовательского проекта перспективной направленности. Технология проведения итогового контроля - экспертная оценка в рамках научно-практической конференции с привлечением представителей компаний и экспертов в данной области. Механизмы экспертной оценки представлены в приложении 3.

# **2. УЧЕБНО-ТЕМАТИЧЕСКИЙ ПЛАН**

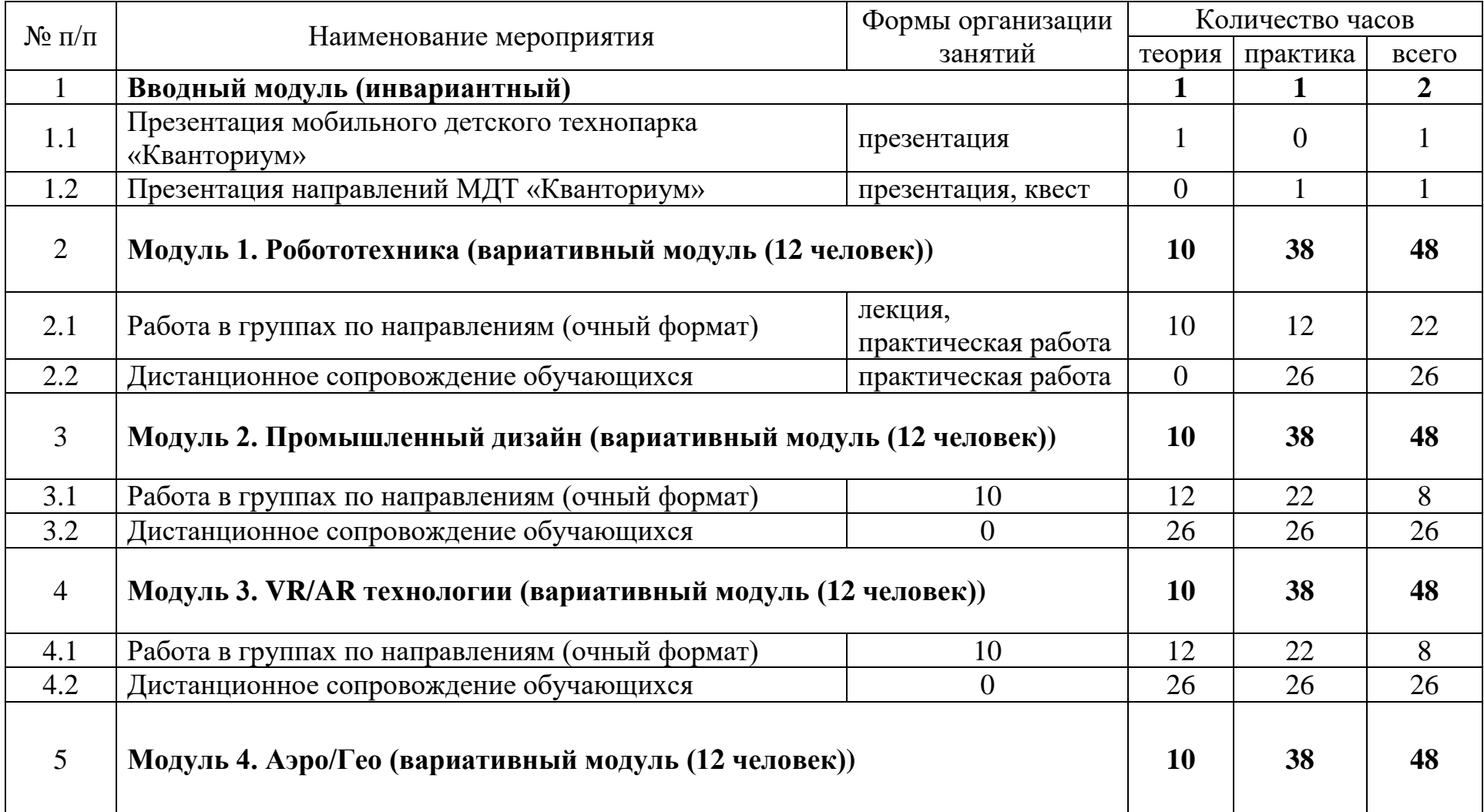

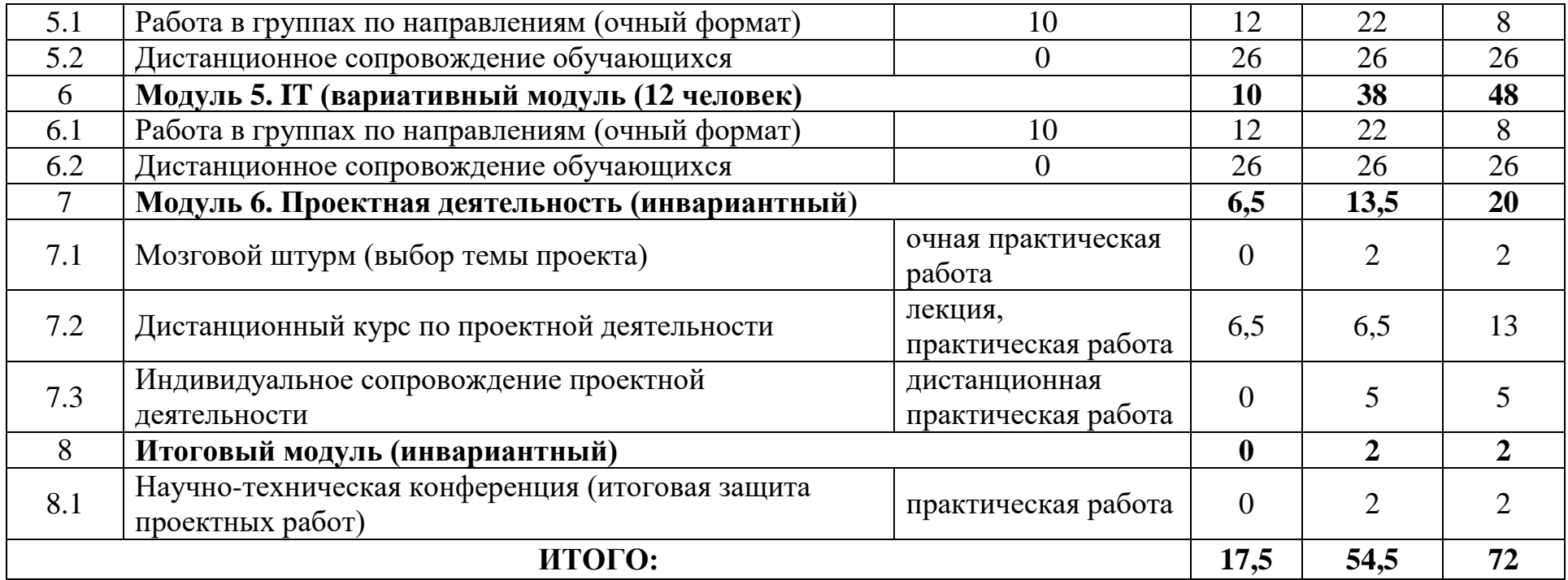

## **3. СОДЕРЖАНИЕ ПРОГРАММЫ**

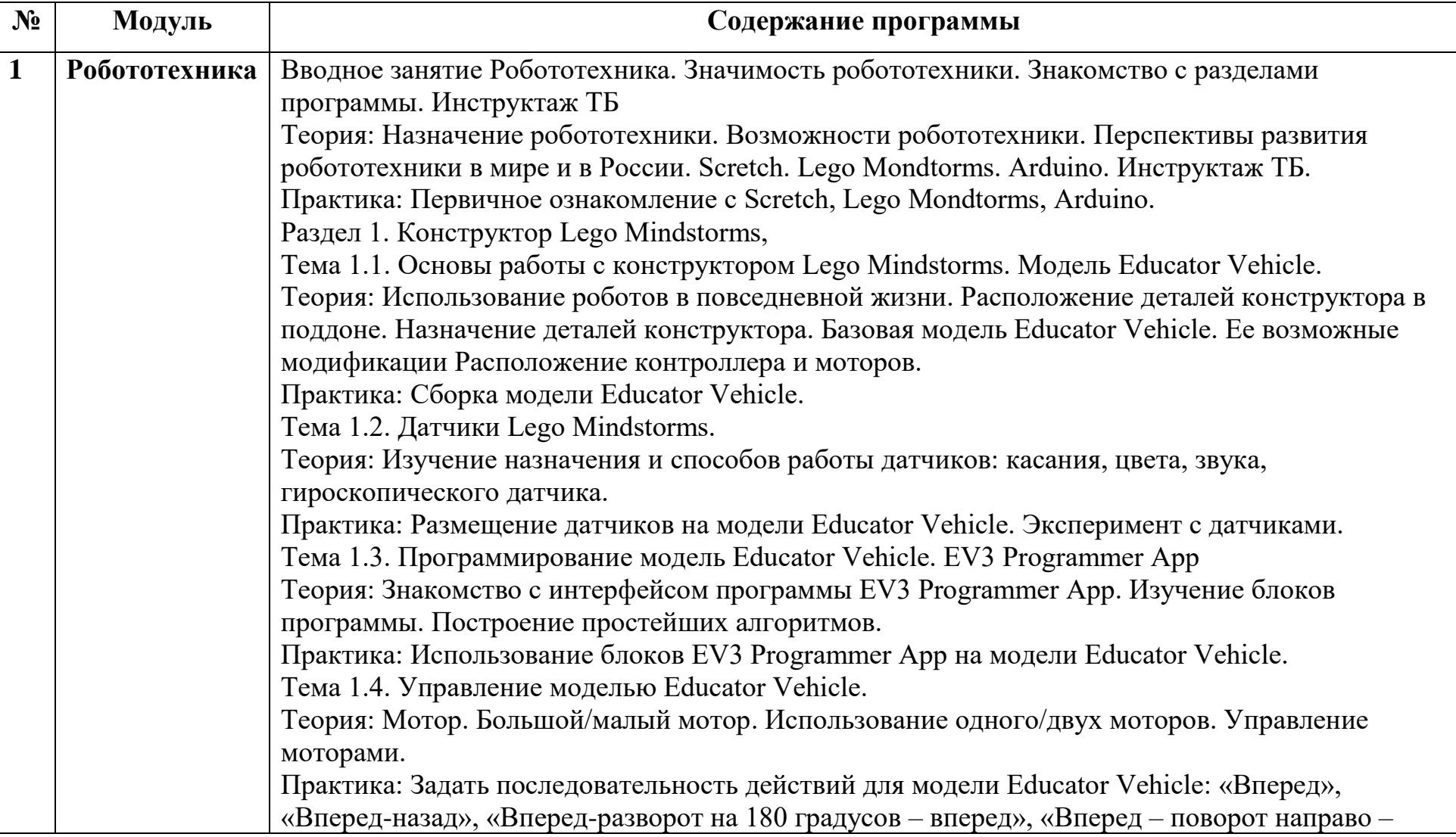

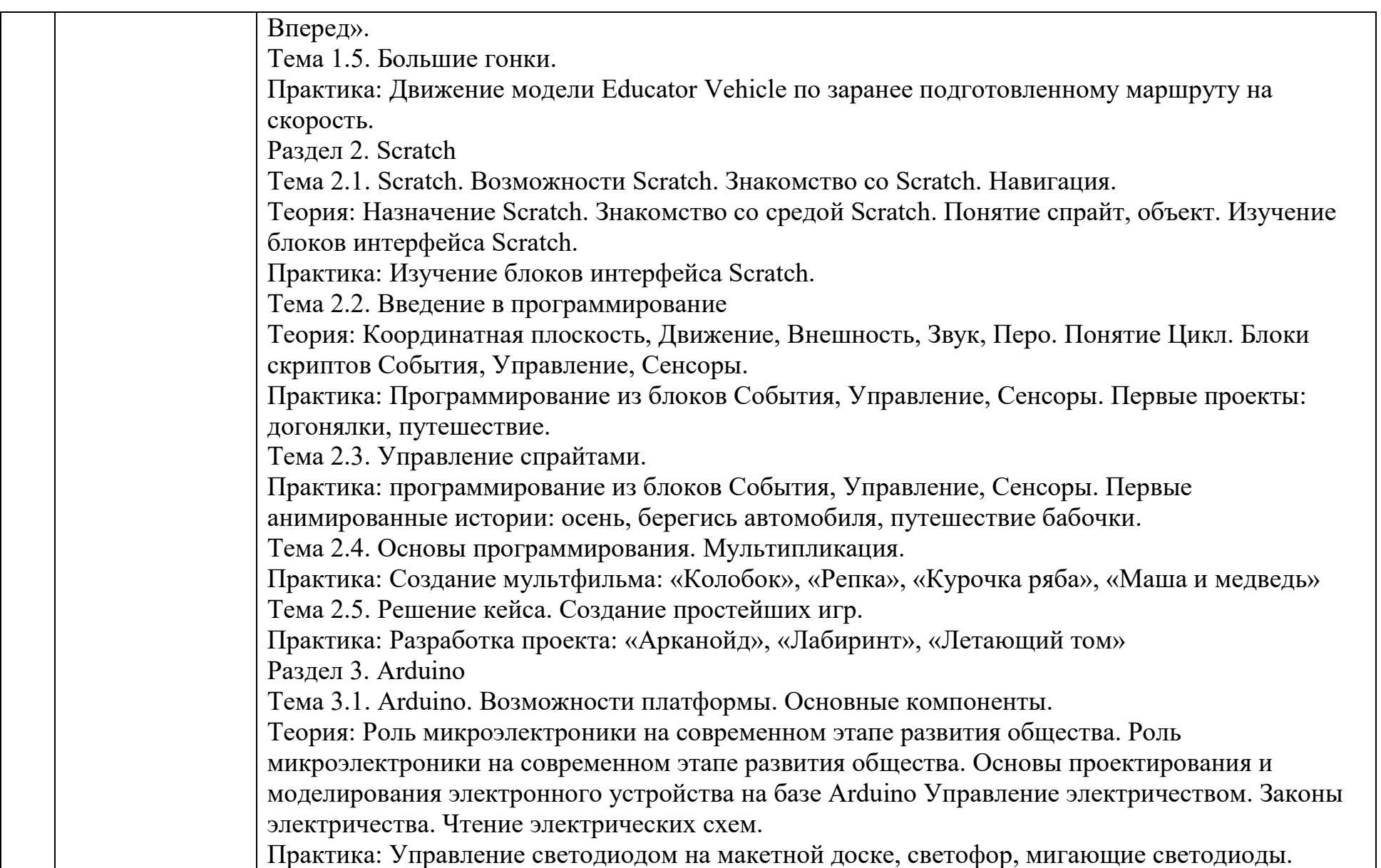

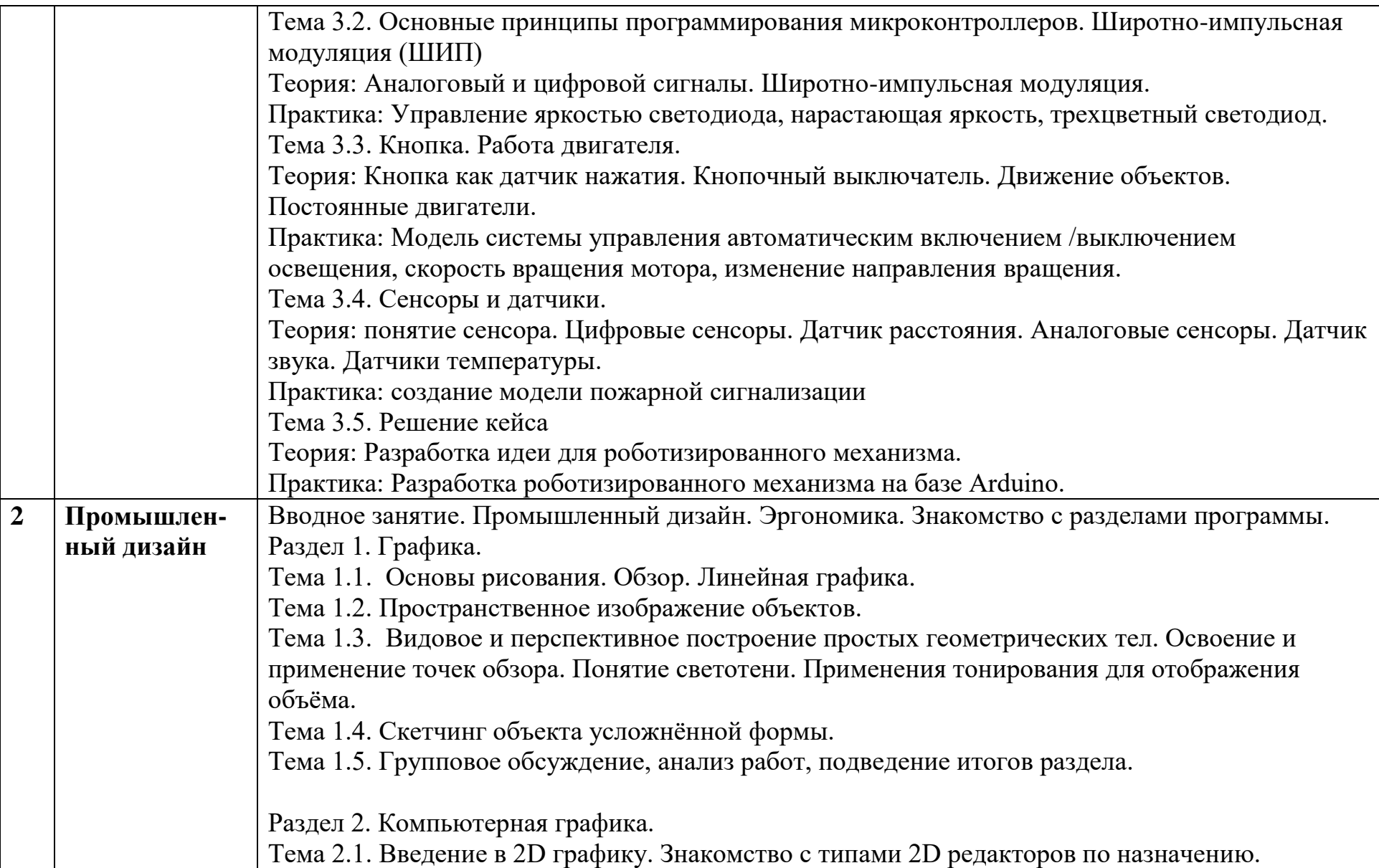

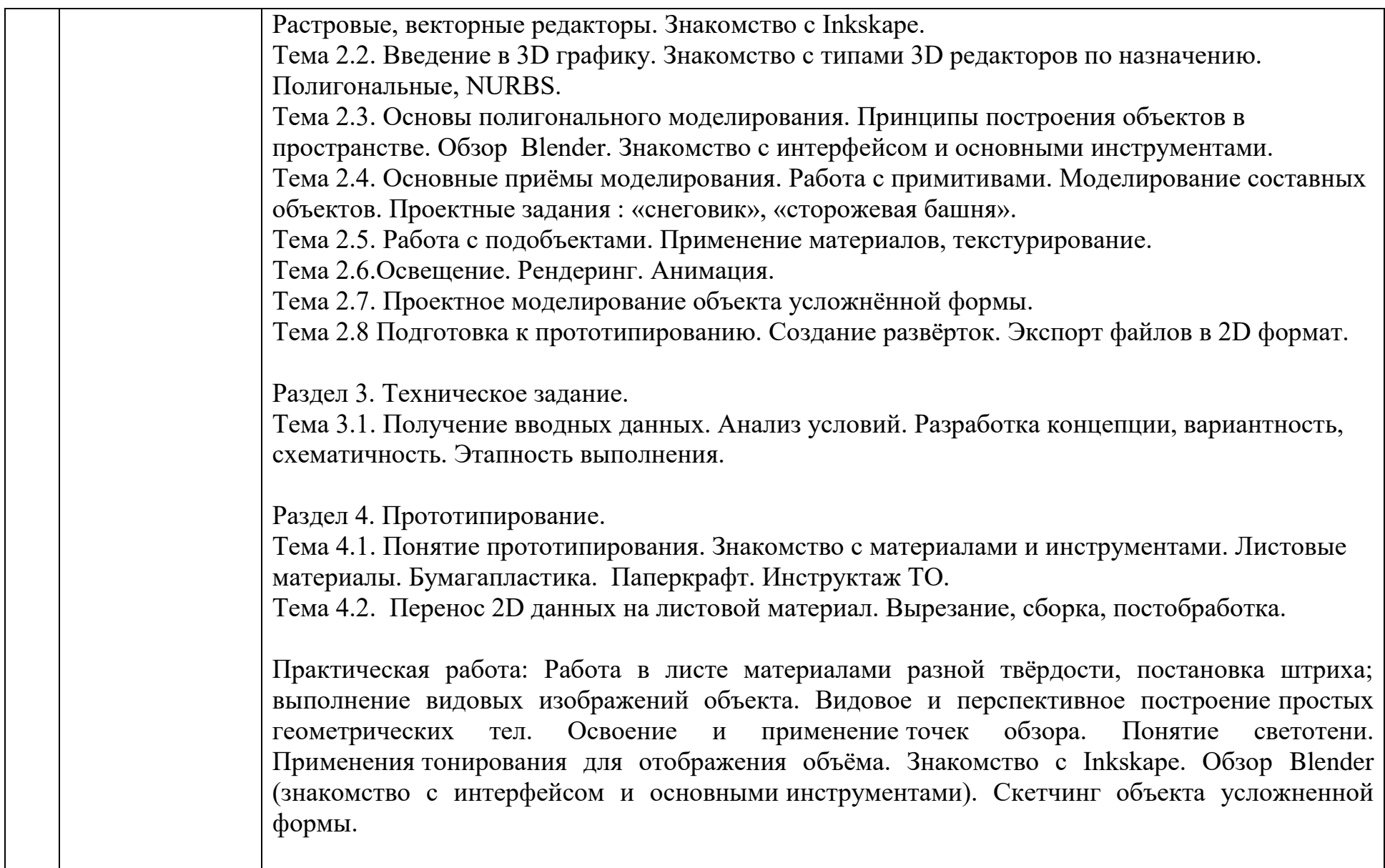

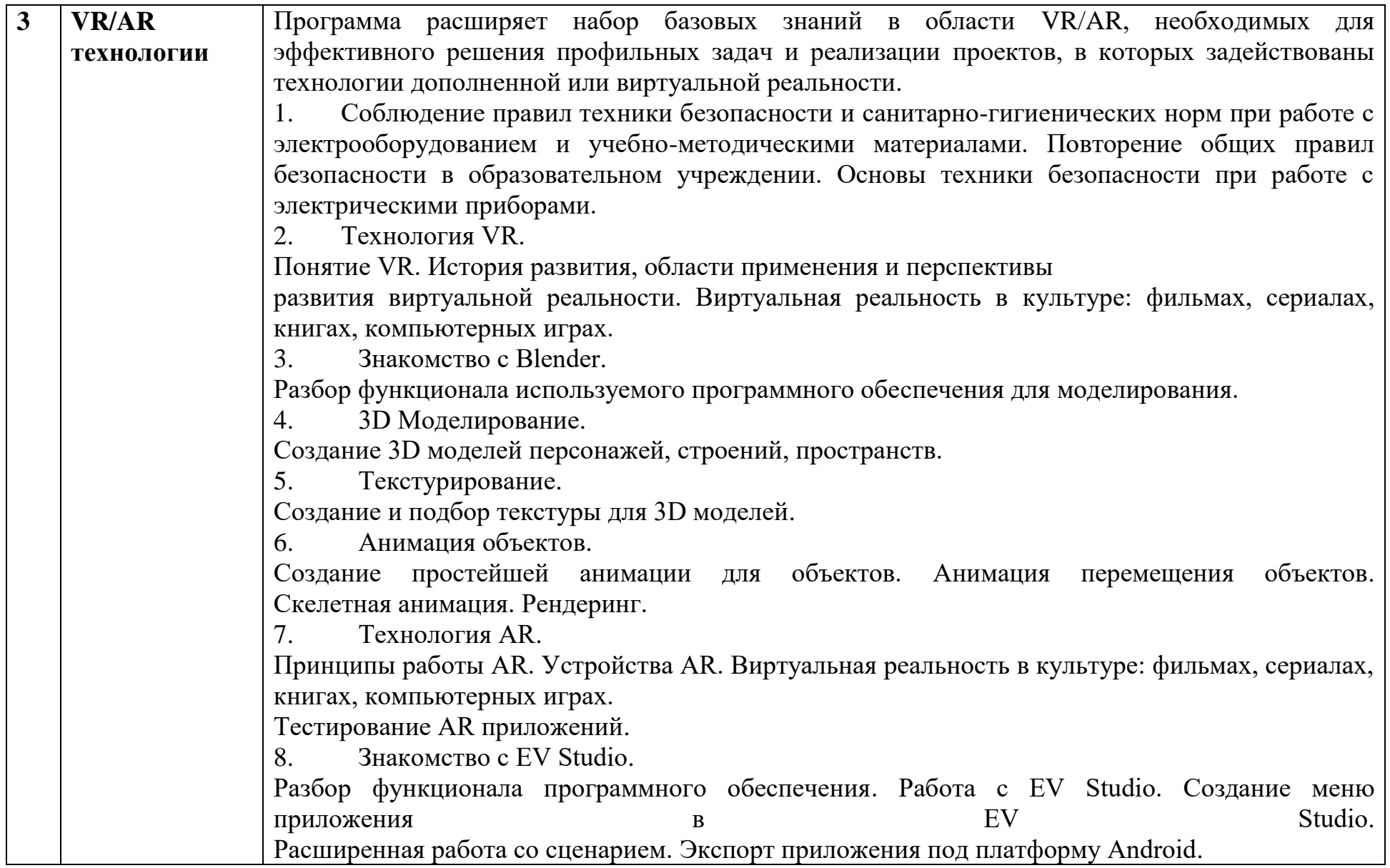

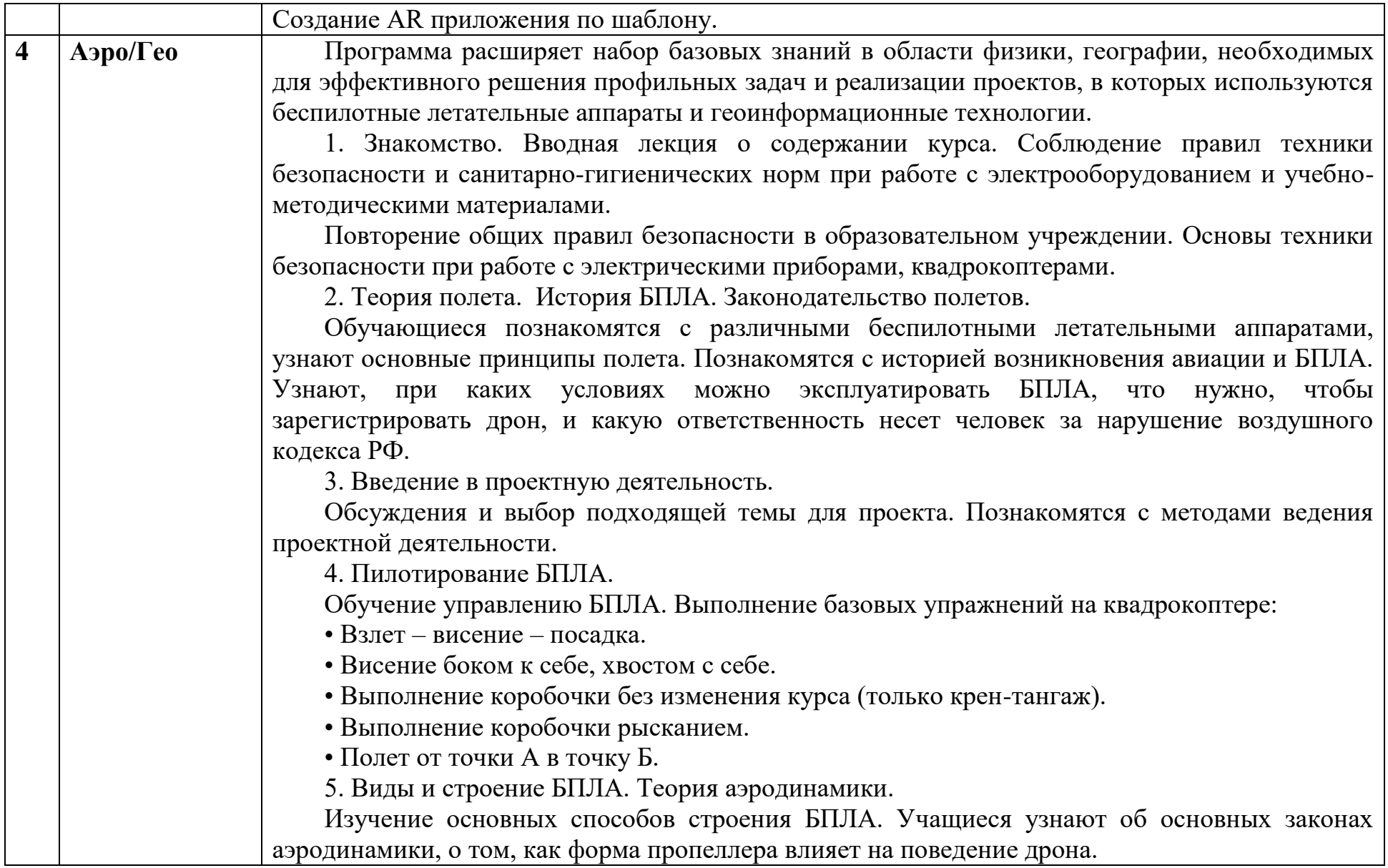

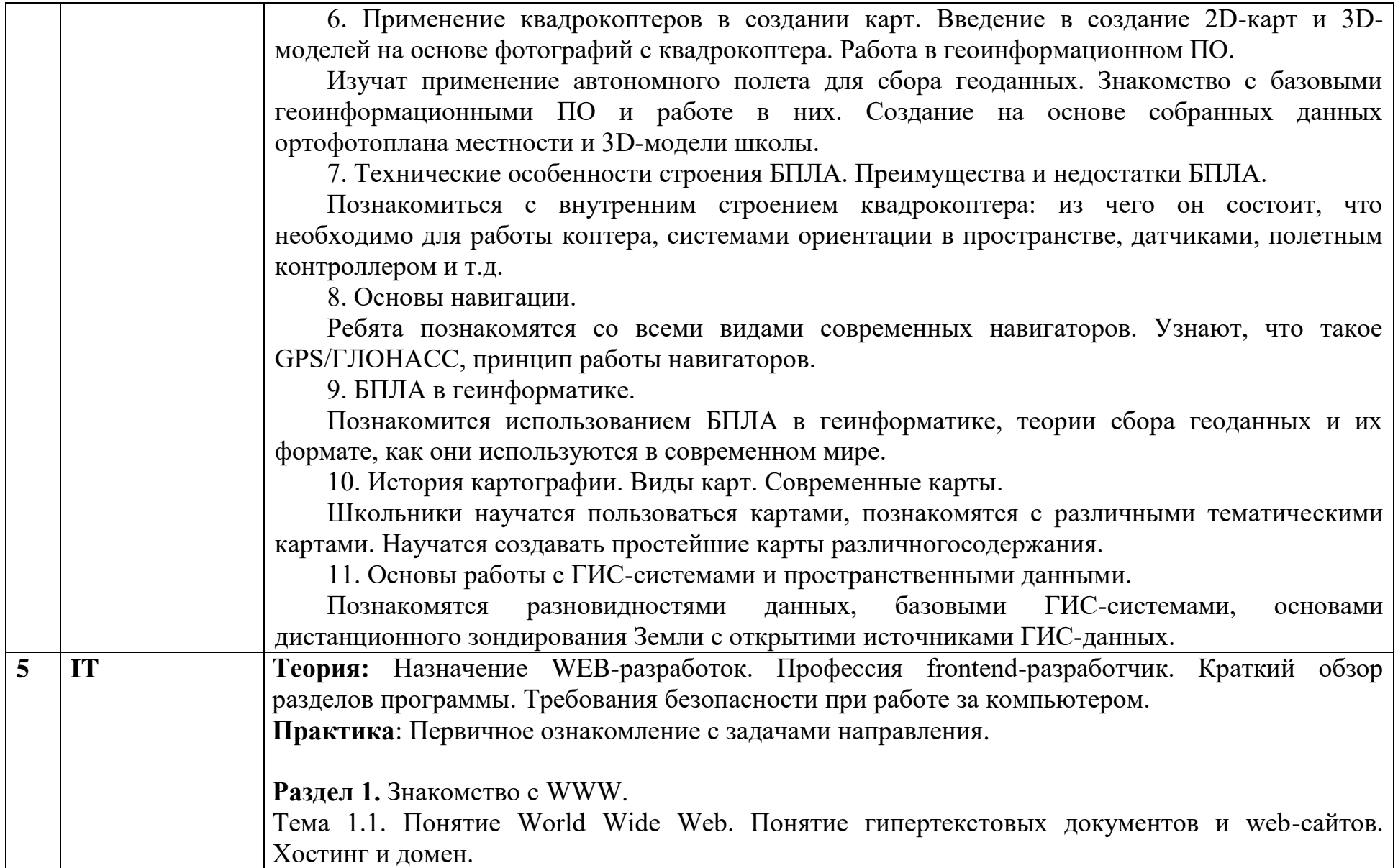

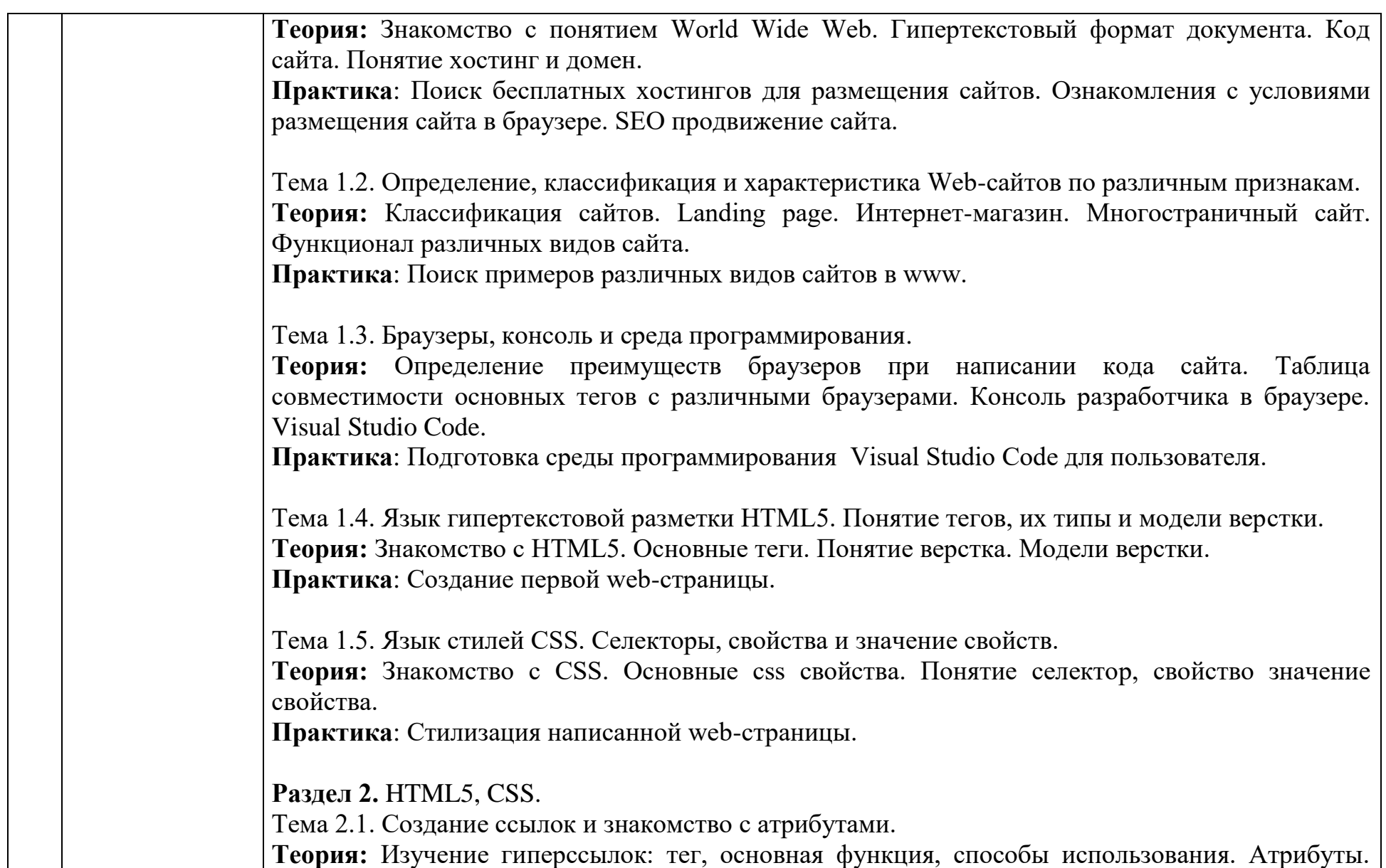

Значение атрибутов в верстке. **Практика**: Создание страницы содержащей гиперссылку. Тема 2.2. Формирование относительных ссылок и ссылок на родительскую папку. **Теория:** Абсолютные и относительные ссылки. Родительская папка. Ссылка на родительскую папку. **Практика**: Создание простейшего многостраничного сайта. Тема 2.3. Блочные и строчные элементы. **Теория:** Понятие блочные и строчные элементы. Перечень блочных и строчных тегов. Способы определения строчных и блочных тегов. **Практика**: Создание таблицы блочных и строчных тегов. Тема 2.4. Разработка списков. Якорные ссылки. **Теория:** Списки в HTML5. Виды списков. Создание якорной ссылки. **Практика**: Разработка интернет-книги, содержащей в себе оглавление. Тема 2.5.Изображения. Форматы изображения. **Теория:** Вставка изображение. Тег <img>. атрибуты тега. Форматы изображения. Специфика использования различных форматов изображения. **Практика**: Размещение изображений в интернет-книге. Тема 2.6. HTML для CSS. Создание стилей и таблица стилей. **Теория:** Способы добавления css документа. Первые css свойства. Понятие класс, идентификатор. Блочная модель. **Практика**: Стилизация интернет-книги. Добавление цветов, изменение шрифтов, стилизация текста (выделение курсивом, полужирным, подчеркивание).

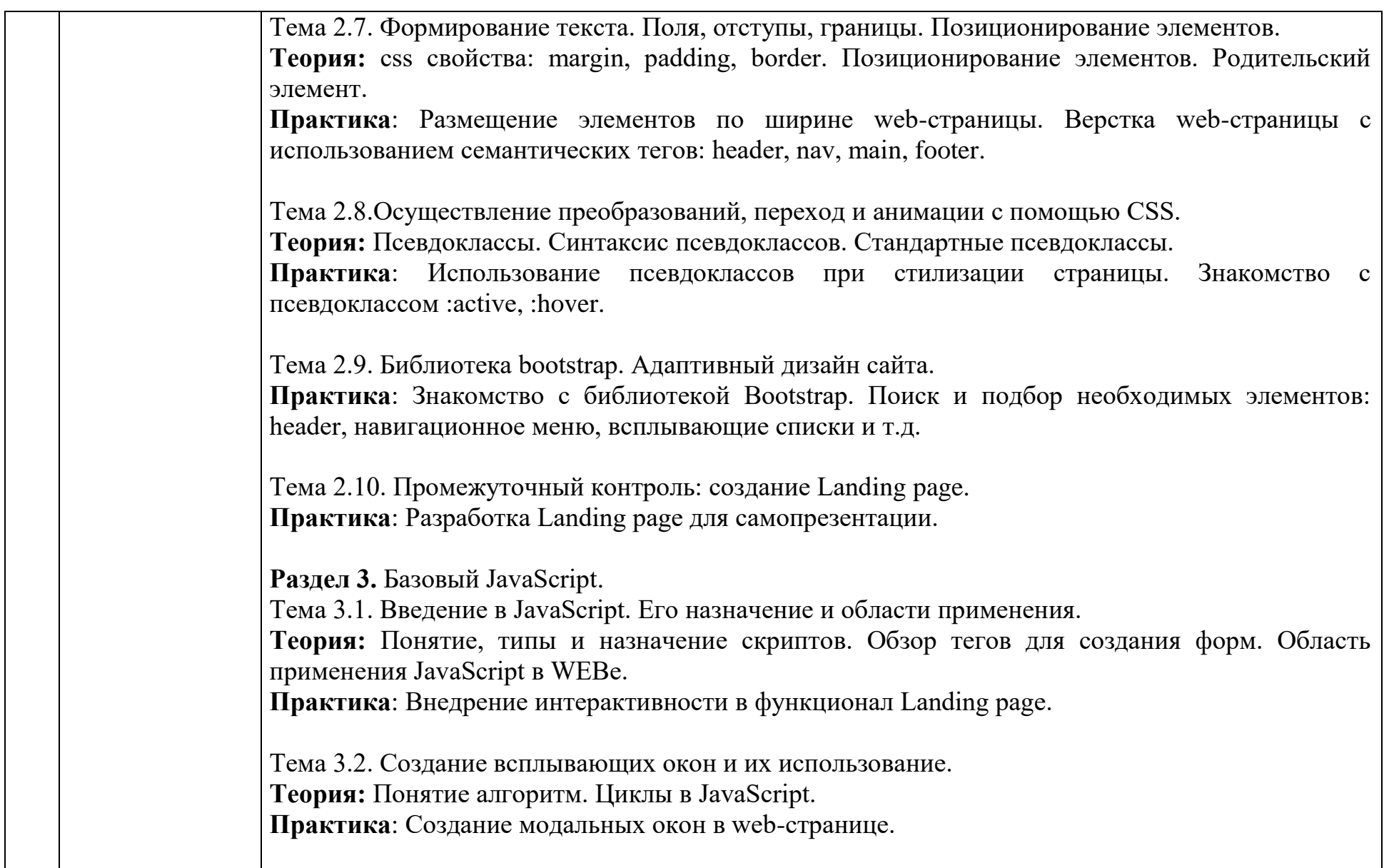

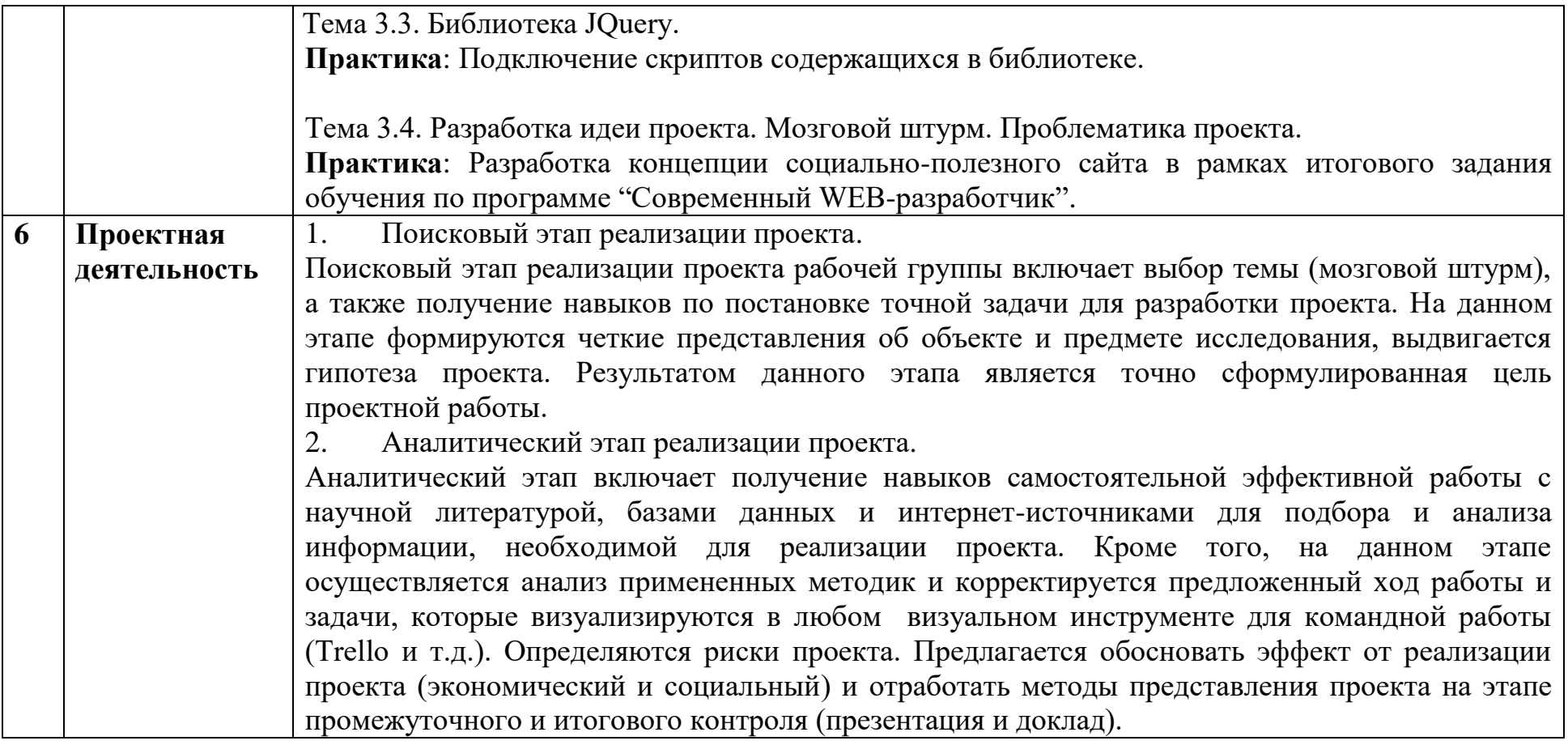

## **4. СПИСОК ЛИТЕРАТУРЫ**

#### **Аэро/Гео:**

1. Алмазов, И.В. Сборник контрольных вопросов по дисциплинам «Аэрофотография», «Аэросъёмка», «Аэрокосмические методы съёмок» / И.В. Алмазов, А.Е. Алтынов, М.Н. Севастьянова, А.Ф. Стеценко - М.: изд. МИИГАиК, 2006. - 35 с.

2. Баева, Е.Ю. Общие вопросы проектирования и составления карт для студентов специальности «Картография и геоинформатика» / Е.Ю. Баева - М.: изд. МИИГАиК, 2014. - 48 с.

3. Быстров, А.Ю. Геоквантум тулкит. Методический инструментарий наставника / А.Ю. Быстров - М., 2019. - 122 с., ISBN 978-5-9909769-6-2.

4. Быстров, А.Ю. Применение геоинформационных технологий в дополнительном школьном образовании. В сборнике: Экология. Экономика. Информатика / А.Ю. Быстров, Д.С. Лубнин, С.С. Груздев, М.В. Андреев, Д.О. Дрыга, Ф.В. Шкуров, Ю.В. Колосов — Ростов-на-Дону, 2016. - С. 42–47.

5. Верещака, Т.В. Методическое пособие по использованию топографических карт для оценки экологического состояния территории / Т.В. Верещака, Качаев Г.А. - М.: изд. МИИГАиК, 2013. - 65 с.

6. Верещака, Т.В. Методическое пособие по курсу «Экологическое картографирование» (лабораторные работы) / Т.В. Верещака, И.Е. Курбатова - М.: изд. МИИГАиК, 2012. - 29 с.

7. Иванов, А.Г. Атлас картографических проекций на крупные регионы Российской Федерации: учебно-наглядное издание / А.Г. Иванов, Г.И. Загребин - М.: изд. МИИГАиК, 2012. - 19 с.

8. Иванов, А.Г. Методические указания по выполнению лабораторных работ по дисциплине «Цифровая картография». Для студентов 3 курса по направлению подготовки «Картография и геоинформатика» / А.Г. Иванов, С.А. Крылов, Г.И. Загребин - М.: изд. МИИГАиК, 2012. - 40 с.

9. Иванов, Н.М. Баллистика и навигация космических аппаратов: учебник для вузов - 2-е изд., перераб. и доп. / Н.М. Иванов, Л.Н. Лысенко - М.: изд. Дрофа, 2004. - 544 с.

10. Киенко, Ю.П. Основы космического природоведения: учебник для вузов / Ю.П. Киенко - М.: изд. Картгеоцентр - Геодезиздат, 1999. - 285 с.

11. Косинов, А.Г. Теория и практика цифровой обработки изображений. Дистанционное зондирование и географические информационные системы. Учебное пособие / А.Г. Косинов, И.К. Лурье под ред. А.М. Берлянта - М.: изд. Научный мир, 2003. - 168 с.

12. Макаренко, А.А. Учебное пособие по курсовому проектированию по курсу «Общегеографические карты» / А.А. Макаренко, В.С. Моисеева, А.Л. Степанченко под общей редакцией А.А. Макаренко - М.: изд. МИИГАиК, 2014. - 55 с.

13. Радиолокационные системы воздушной разведки, дешифрирование радиолокационных изображений / под ред. Л.А. Школьного - изд. ВВИА им. проф. Н.Е. Жуковского, 2008. - 530 с.

14. Редько, А.В. Фотографические процессы регистрации информации / А.В. Редько, Е.В. Константинова - СПб.: изд. ПОЛИТЕХНИКА, 2005. -570 с.

15. GISGeo - http://gisgeo.org

16. ГИС-Ассоциации — [http://gisa.ru](http://gisa.ru/)

17. GIS-Lab - [http://gis-lab.info](http://gis-lab.info/)

## **Робо/IT:**

- 1. Робсон Э., Фримен Э. Изучаем HTML, XHTML и CSS. 2-е изд. СПб.: Питер, 2014.
- 2. Макфарланд Д. Большая книга CSS3. 3-е изд. СПБ.: Питер, 2015.
- 3. Патрик Макнейл Веб-дизайн. Идеи, секреты, советы, 2012.
- 4. Квинт И.- HTML XHTML и CSS на 100 Процентов, 2013.

5. Прохоренок Н.А. HTML, JavaScript, PHP и MySQL. Джентельменский набор Web-мастера. – 4-е изд. – СПб.: БХВ-Петербург, 2015.

- 6. Справка по языкам HTML и CSS [http://htmlbook.ru.](http://htmlbook.ru/)
- 7. Дональд Э. Дональд Э. Кнут. Искусство программирования. Том 1. Основные алгоритмы.
- 8. Дональд Э. Кнут. Искусство программирования. Том 2. Получисленные алгоритмы.
- 9. Дональд Э. Кнут. Искусство программирования. Том 3. Сортировка и поиск.
- 10. Кнут. Искусство программирования. Том 4, А. Комбинаторные алгоритмы.
- 11. Доусон Майкл. Программируем на Python.
- 12. Кирюхин В. М., Окулов С. М. Методика решения задач по информатике. Международные олимпиады.

13. Козлов В.В., Макарычев В.П., Тимофеев А.В. , Юревич Е.Ю. Динамика управления роботами. Под ред. Е. Ю. Юревича. – М.: Наука, 1984. – 336 с.

14. Коренев Г.В. Целенаправленная механика управляемых манипуляторов. – М.: Наука, 1979. – 447 с.

15. Макконнелл С. Совершенный код. Мастер-класс.

16. Медведев В.С. Лесков А.Г., Ющенко А.С. Системы управления манипуляционных роботов. – М.:

Наука,1978. – 416 с.

17. Московские олимпиады по информатике 2002-2009 гг.

18. Окулов С. М. Алгоритмы обработки строк.

19. Окулов С. М., Лялин А. В. Ханойские башни.

20. Пашковская Ю. В. Творческие задания в среде Scratch. 5-6 класс. Рабочая тетрадь.

21. Роберт Мартин. Чистый код: создание, анализ и рефакторинг. Библиотека программиста.

22. Системы очувствления и адаптивные промышленные роботы. Под редакцией Ю. Г. Якушенкова. – М.: Машиностроение, 1990. – 290 с.

23. Справочник по промышленной робототехнике: В 2-х кн. Книга 1. Под ред. Ш. Нофа. – М.: Машиностроение,  $1989. - 480$  c.

24. Справочник по промышленной робототехнике: В 2-х кн. Книга 2. Под ред. Ш. Нофа. – М.: Машиностроение,  $1990. - 480c.$ 

25. Тимофеев А.В. Роботы и искусственный интеллект. – М.: Мир, 1978. – 192 с.

26. Торгашева Ю. Первая книга юного программиста. Учимся писать программы на Scratch.

27. Филиппов С.А. Робототехника для детей и родителей. – СПб.: Наука, 2010. – 195 с.

28. Фу К., Гонсалес Р., Ли К. Робототехника: Пер с англ. – М.: Мир, 1989. – 624 с.

## **VR/Промдизайн:**

1. Gerard Jounghyun Kim / Designing Virtual Reality Systems: The Structured Approach // Springer Science & Business Media, 2007.– 233 pp.

2. Jonathan Linowes / Unity Virtual Reality Projects // Packt Publishing, 2015.– 286 pp.

3. Афанасьев В.О. Развитие модели формирования бинокулярного изображения виртуальной 3D -среды. Программные продукты и системы. Гл. ред. м.-нар. Журнала «Проблемы теории и практики управления», Тверь, 4, 2004. с.25-30.

4. Grigore C. Burdea, Philippe Coiffet Virtual Reality Technology, Second Edition // 2003, 464p.

5. Bradley Austin Davis, Karen Bryla, Phillips Alexander Benton Oculus Rift in Action 1st Edition // 440P.

6. Burdea G., Coiffet P. Virtual Reality Technology. – New York : John Wiley&Sons, Inc, 1994.

7. How to use the panono camera [Электронный ресурс] // URL: https://support.panono.com/hc/en-us (дата обращения: 10.11.2016).

8. VR rendering with Blender - VR viewing with VRAIS - YouTube [Электронный ресурс] // URL: https://www.youtube.com/watch?v=SMhGEu9LmYw (дата обращения: 10.11.2016).

9. Руководство по использованию EV Toolbox [Электронный ресурс] // URL: http://evtoolbox.ru/education/docs/ (дата обращения: 10.11.2016).

10. Прахов А.А. Самоучитель Blender 2.7.- СПб.: БХВ-Петербугр, 2016.- 400 с.: ил.

11. Romain Caudron, Pierre-Armand Nicq / Blender 3D By Example // Packt Publishing Ltd. 2015.– 498 pp.

12. Джонатан Линовес Виртуальная реальность в Unity. / Пер. с англ. Рагимов Р. Н. – М.: ДМК Пресс, 2016. – 316 с.: ил.

13. [Адриан Шонесси.](http://www.ozon.ru/person/31288915/) Как стать дизайнером, не продав душу дьяволу / Питер.

14. [Жанна Лидтка,](http://www.ozon.ru/person/30061607/) [Тим Огилви.](http://www.ozon.ru/person/30061608/) Думай как дизайнер. Дизайн-мышление для менеджеров / Манн, Иванов и

Фербер.

15. [Майкл Джанда.](http://www.ozon.ru/person/30848066/) Сожги своё портфолио! То, чему не учат в дизайнерских школах / Питер.

16. [Фил Кливер.](http://www.ozon.ru/person/2308855/) Чему вас не научат в дизайн-школе / Рипол Классик.

17. Jim Lesko. Industrial Design: Materials and Manufacturing Guide.

18. Kevin Henry. Drawing for Product Designers (Portfolio Skills: Product Design) / Paperback, 2012.

### **5. НОРМАТИВНО-ПРАВОВОЕ ОБЕСПЕЧЕНИЕ ДЕЯТЕЛЬНОСТИ**

1. Конституция РФ;

2. Конвенция ООН о правах ребёнка;

3. Федеральный закон от 29 декабря 2012 г. № 273-Ф3 «Об образовании в Российской Федерации».

4. Постановление Правительства Российской Федерации от 23 мая 2015 года № 497 «О Федеральной целевой программе развития образования на 2016-2020 годы»

5. Приказ Министерства образования и науки Российской Федерации от 29 августа 2013 г. № 1008 «Об утверждении Порядка организации и осуществления образовательной деятельности по дополнительным общеобразовательным программам».

6. Постановление Главного государственного санитарного врача Российской Федерации от 4 июля 2014 г. № 41 «Об утверждении СанПиН 2.4.4.3172-14 «Санитарно-эпидемиологические требования к устройству, содержанию и организации режима работы образовательных организаций дополнительного образования детей».

Приложение 1

## ПРОЕКТ ПЛАН-ГРАФИКА ВЫЕЗДОВ МОБИЛЬНОГО ТЕХНОПАРКА «КВАНТОРИУМ» В МУНИЦИПАЛЬНЫЕ ОБРАЗОВАНИЯ КРАСНОЯРСКОГО КРАЯ

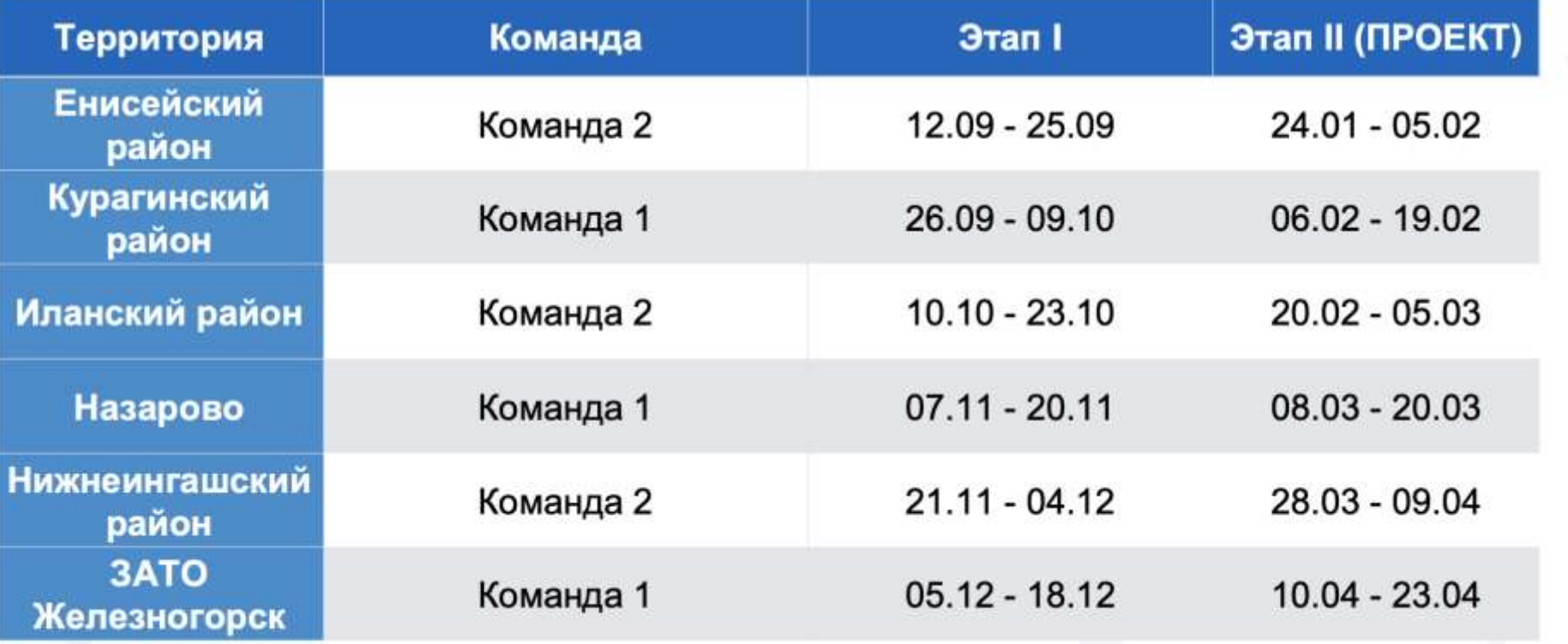

# Приложение 2

# ГРАФИК ВЕДЕНИЯ ЗАНЯТИЙ

## Двухнедельный цикл

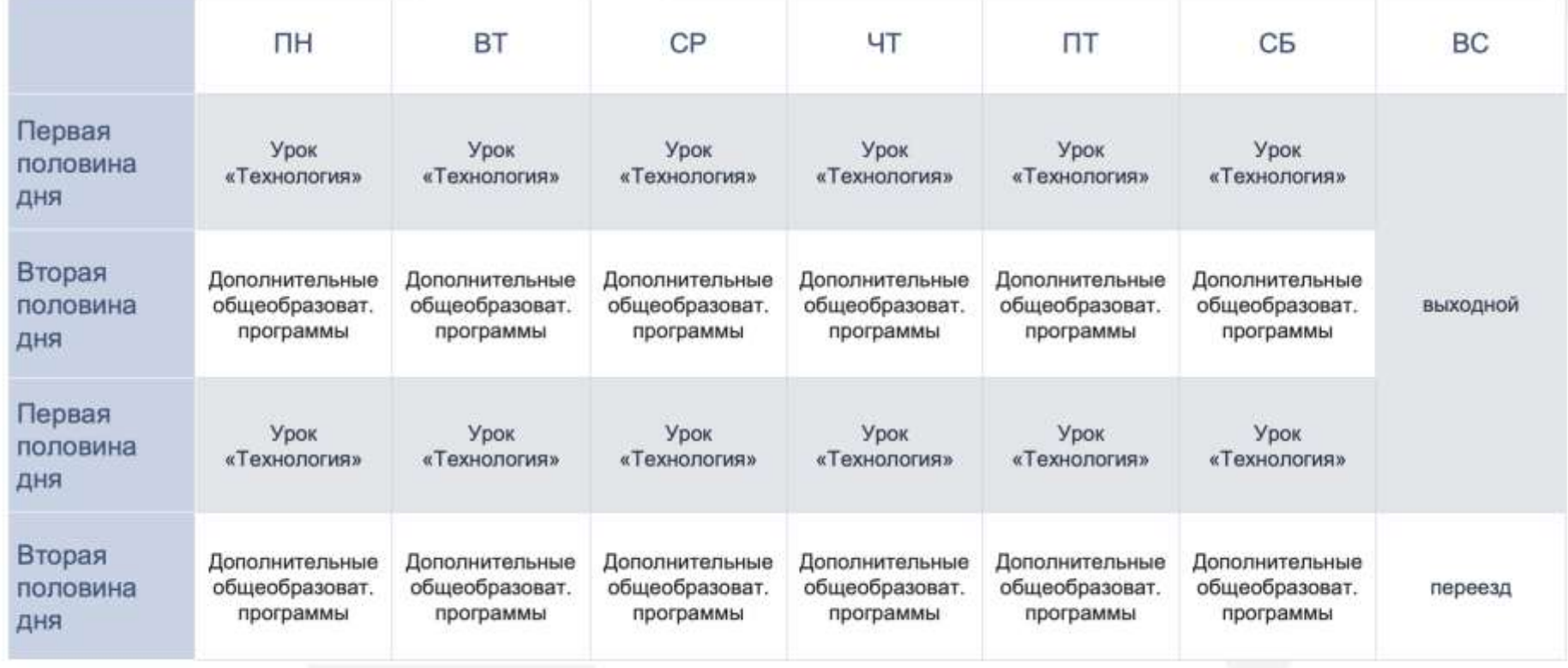

Приложение 3

# ЛИСТ ЭКСПЕРТНОЙ ОЦЕНКИ

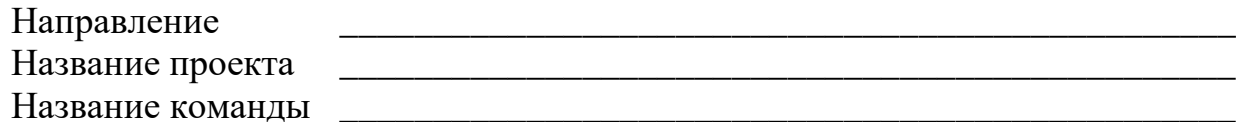

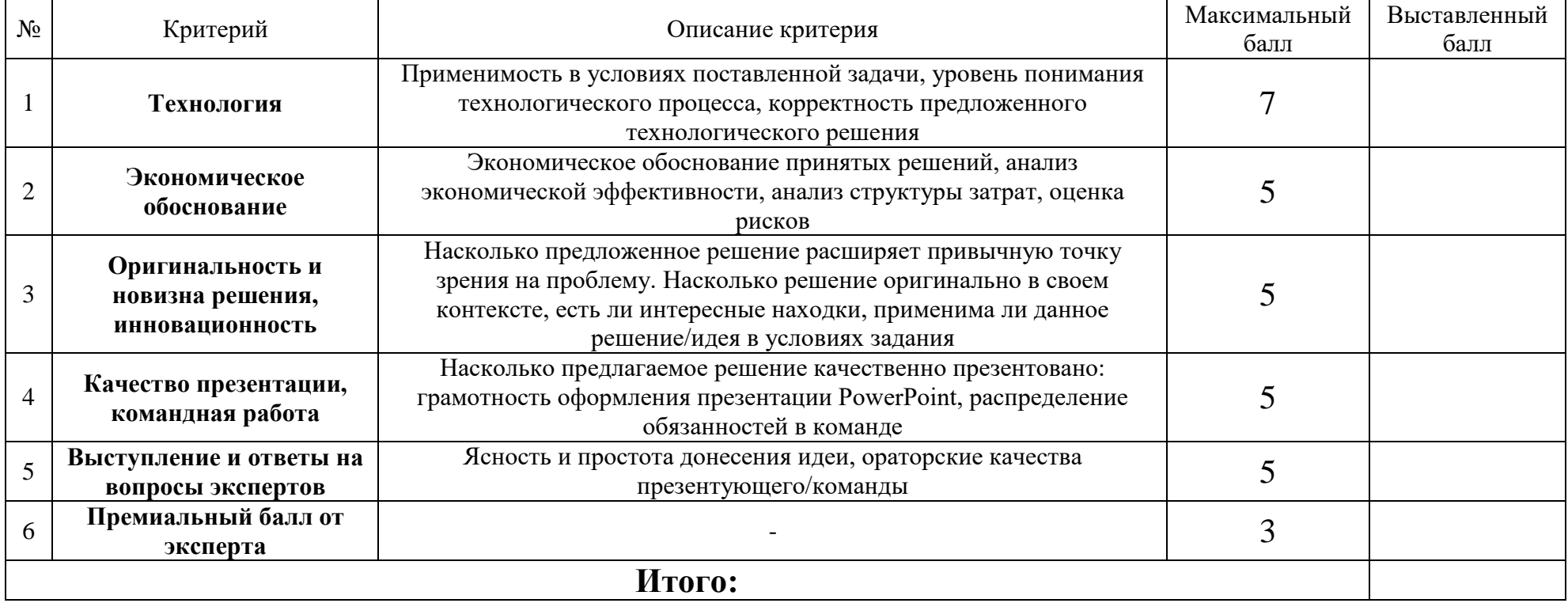

ФИО эксперта\_\_\_\_\_\_\_\_\_\_\_\_\_\_\_\_\_\_\_\_\_\_\_\_\_ /\_\_\_\_\_\_\_\_\_\_\_\_\_\_\_\_\_\_\_\_\_\_\_\_\_\_\_\_\_\_\_\_\_\_/